## RFC 5193 : Protocol for Carrying Authentication for Network Access (PANA) Framework

Stephane Bortzmeyer ´ <stephane+blog@bortzmeyer.org>

Première rédaction de cet article le 14 mai 2008

Date de publication du RFC : Mai 2008

—————————-

https://www.bortzmeyer.org/5193.html

Appliquant le cahier des charges qui avait été défini dans le RFC 4058<sup>1</sup>, le protocole PANA vient d'être normalisé dans le RFC 5191 et notre RFC accompagne cette spécification, pour décrire les caractéristiques de haut niveau du protocole.

PANA sert à transporter un protocole d'authentification, typiquement EAP (RFC 3748), entre une machine qui veut accéder à un réseau (la PaC, "PANA Client") et une machine d'authentification, le PAA ("PANA Authentication Agent"). (Ces rôles sont expliqués dans la section 2 du RFC, la section 3 détaillant les différentes communications entre eux.) Après le succès de l'authentification, le PAA indiquera à l'EP ("*Enforcement Point*", typiquement un routeur ou un commutateur) qu'il peut laisser passer le trafic du client, du PaC.

Ces rôles peuvent être situés sur des machines différentes ou pas. Par exemple, en ADSL, le PAA et l'EP seront typiquement situés dans le même BRAS. Le protocole PANA ne spécifie que la communication entre le PaC et le PAA.

À noter que, pour prendre sa décision, le PAA pourra être lui-même client d'un protocole d'AAA comme Radius (RFC 2865) ou Diameter (RFC 6733).

PANA a été conçu pour s'adapter à des environnements très différents, notamment du point de vue de la sécurité (section 4 du RFC). Par exemple, il peut y avoir un canal sûr entre le PaC et le PAA, avant même que PANA ne tourne ou pas. S'il existe un tel canal sûr (cas du WiFi avec WPA ou bien cas où la liaison physique entre le PaC et le PAA est considérée comme sûre), PANA est très simple. Dans le cas contraire, il est important d'utiliser des méthodes EAP résistantes à l'espionnage ou à la modification des paquets.

<sup>1.</sup> Pour voir le RFC de numéro NNN, https://www.ietf.org/rfc/rfcNNN.txt, par exemple https://www.ietf. org/rfc/rfc4058.txt

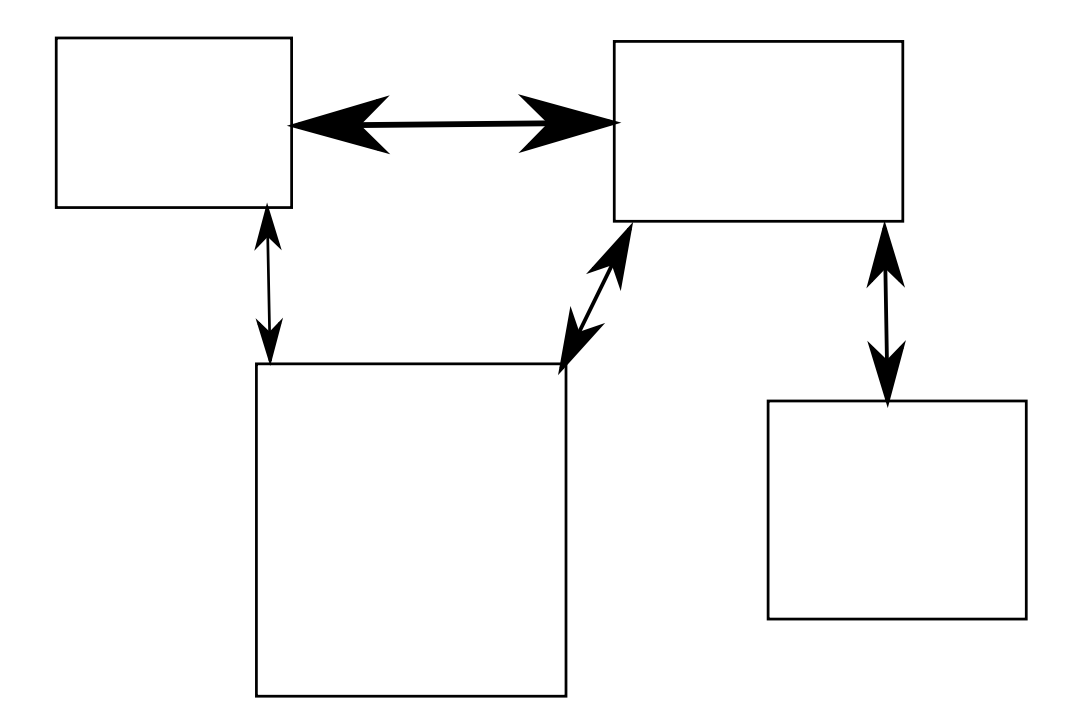